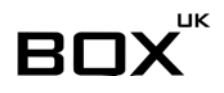

## **The Ultimate Website Launch Checklist**

**Pre-Launch**

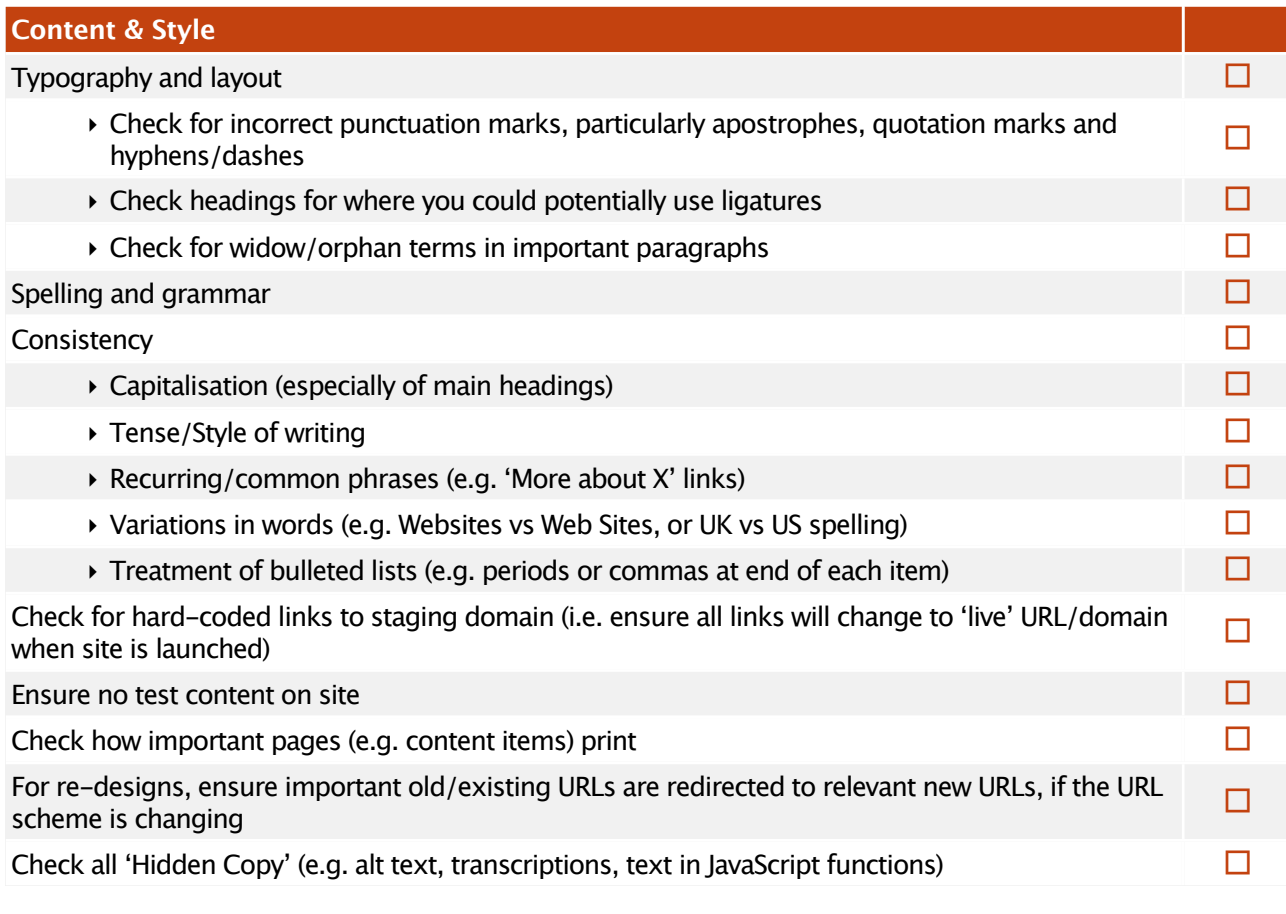

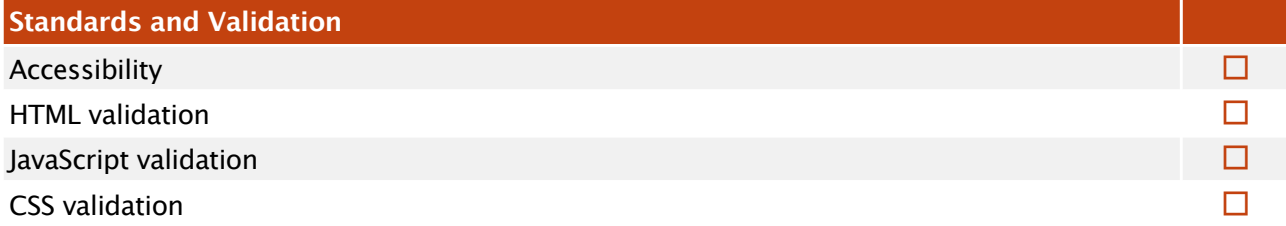

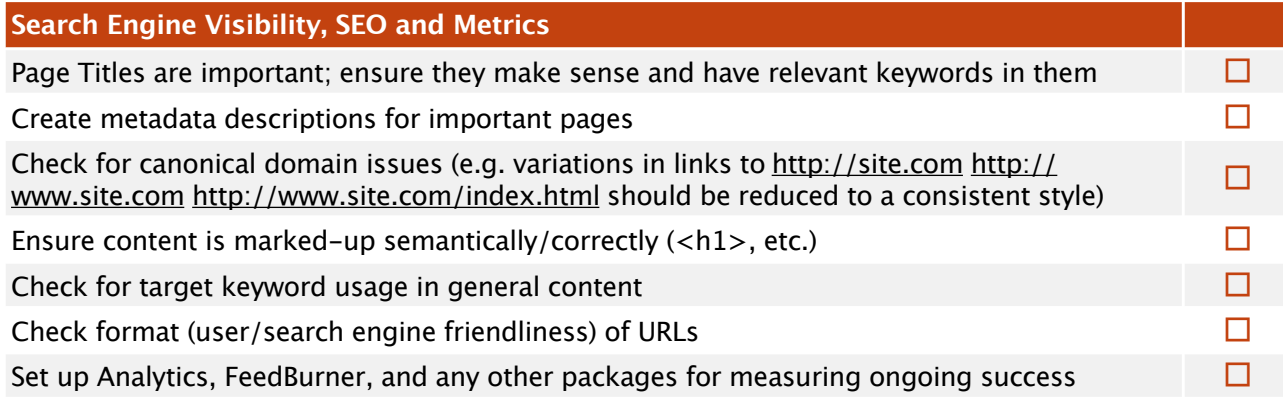

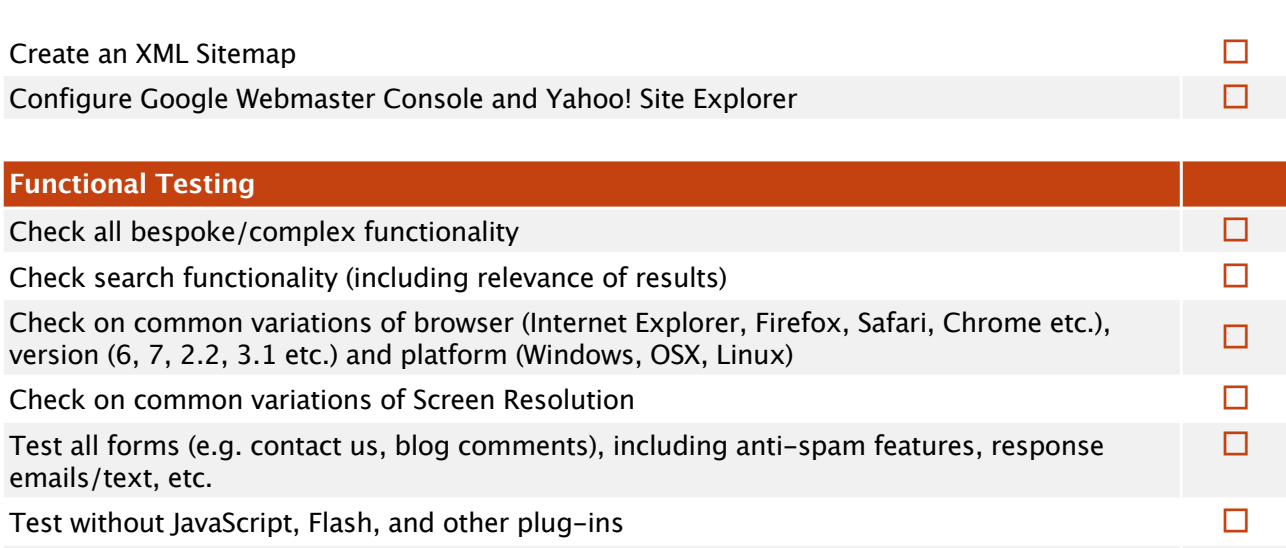

Check all external links are valid □

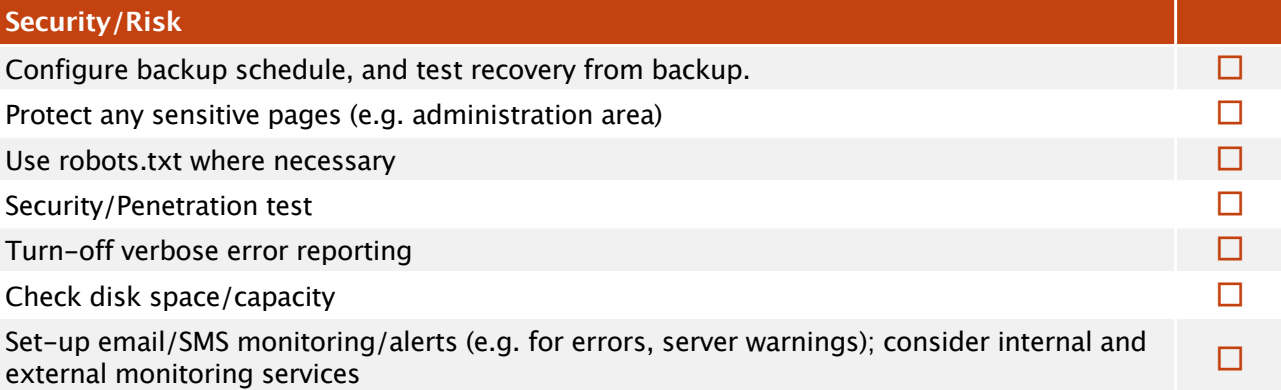

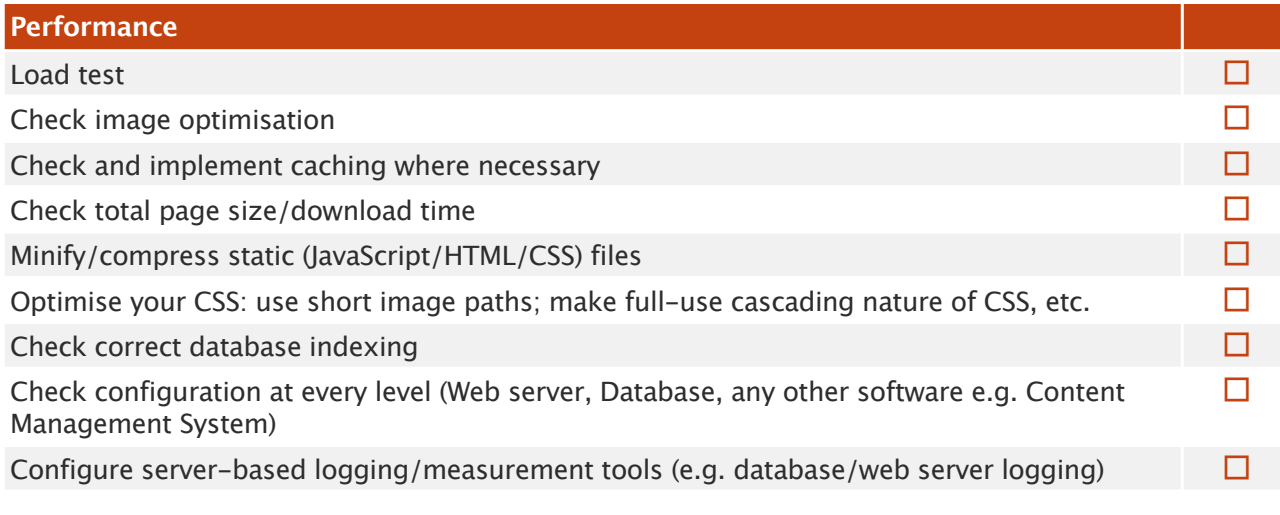

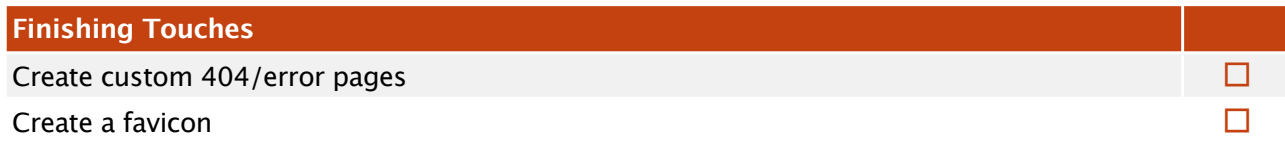

## **Post-Launch**

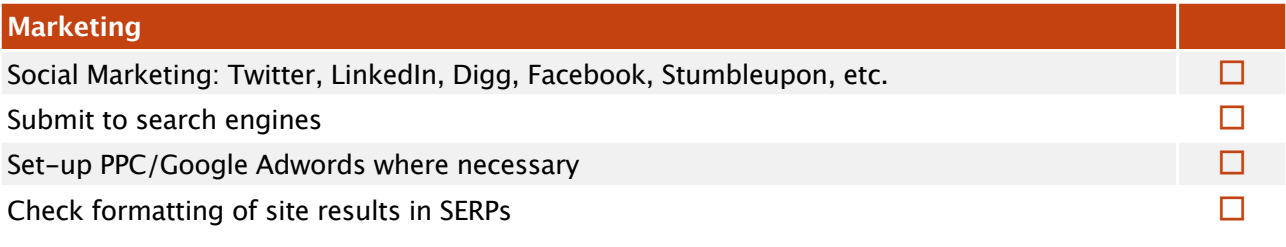

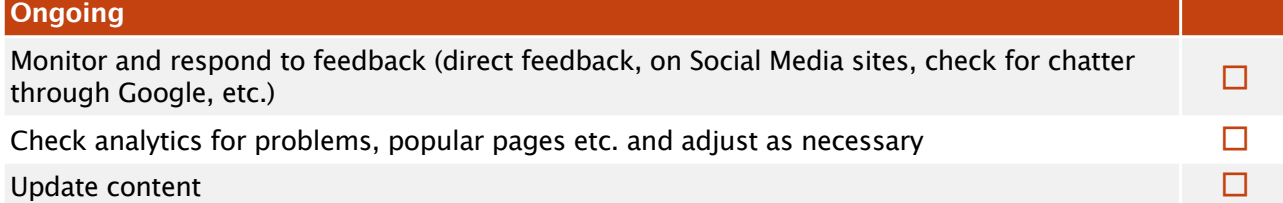

For an updated list, check:<http://www.boxuk.com/blog/the-ultimate-website-launch-checklist>